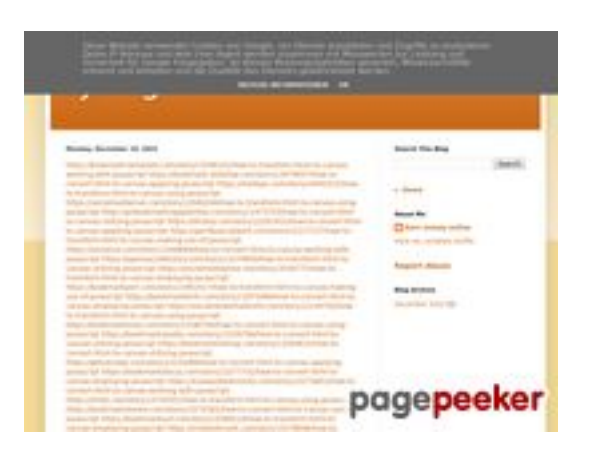

#### **Webside score trffuyfuyfu.blogspot.com**

Genereret December 20 2022 05:35 AM

**Scoren er 53/100**

#### **SEO Indhold**

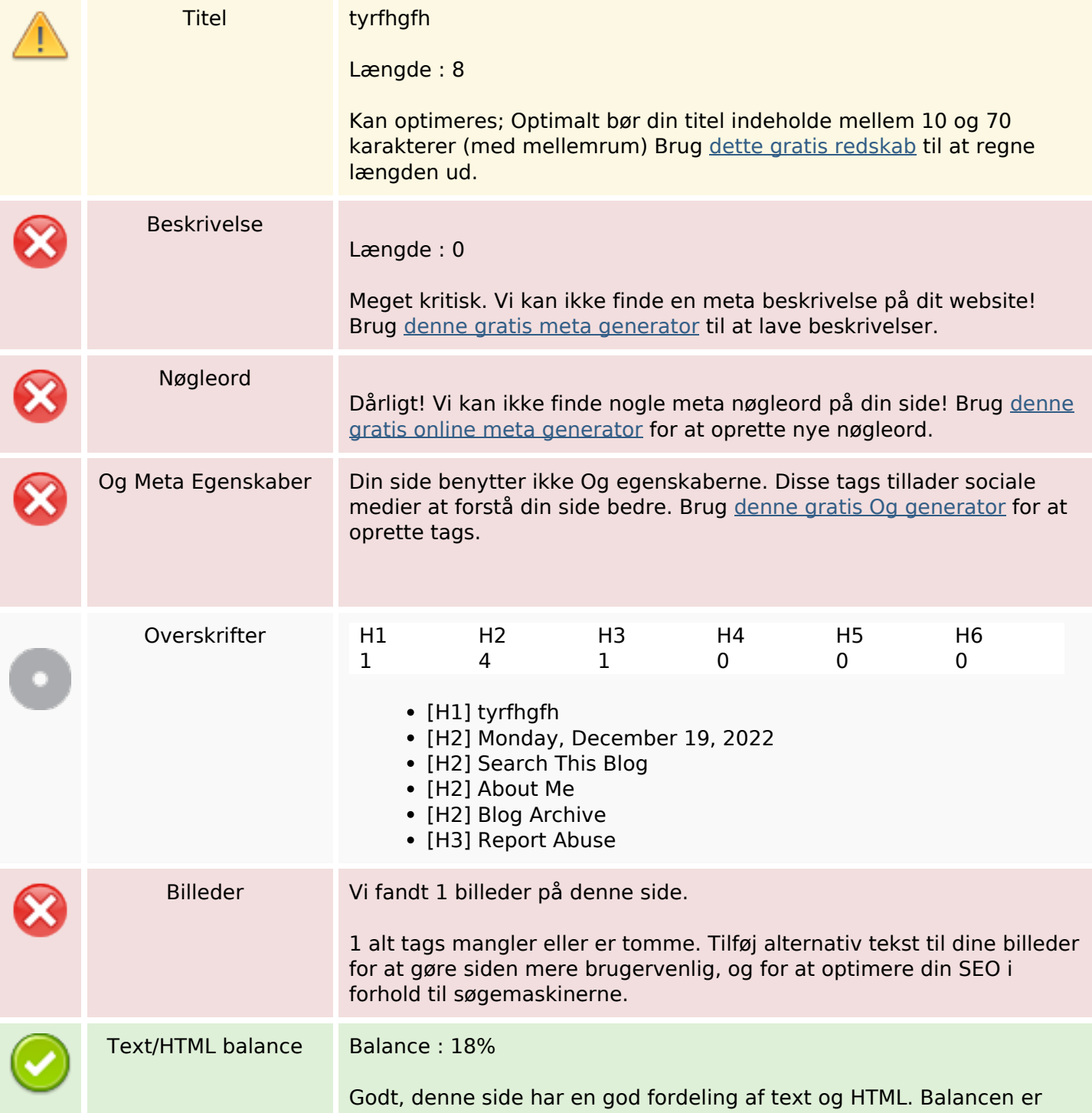

#### **SEO Indhold**

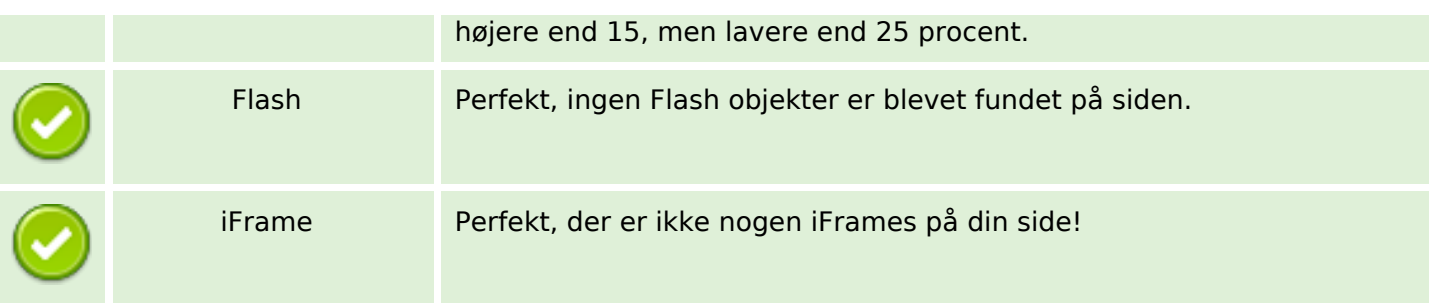

#### **SEO Links**

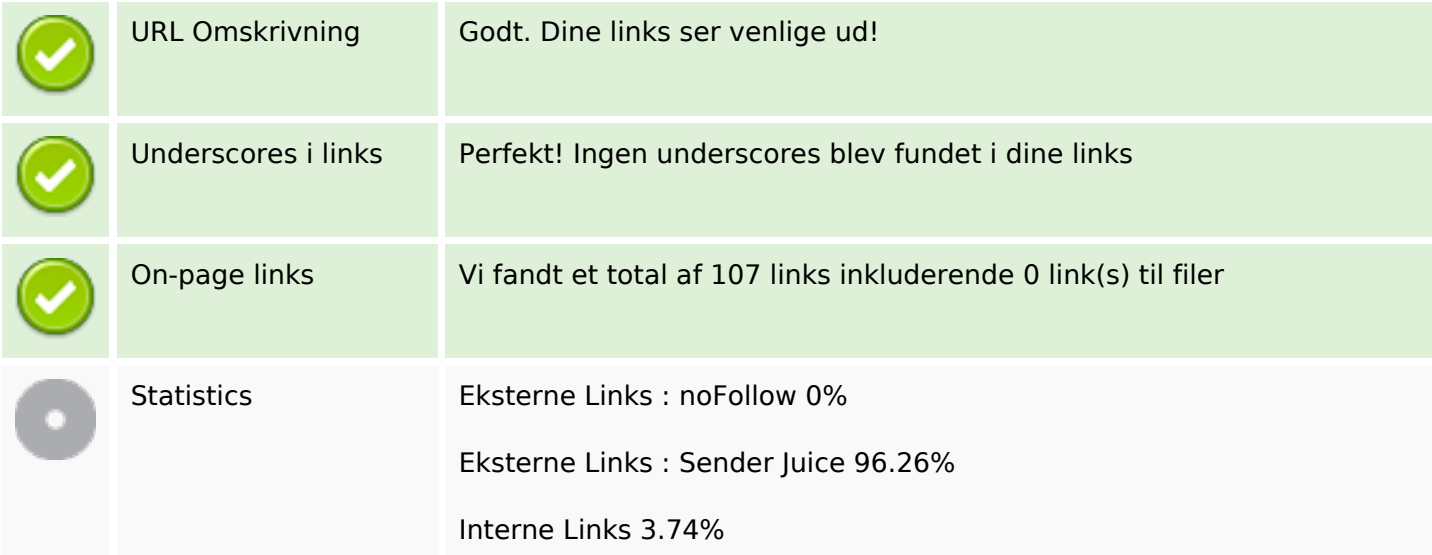

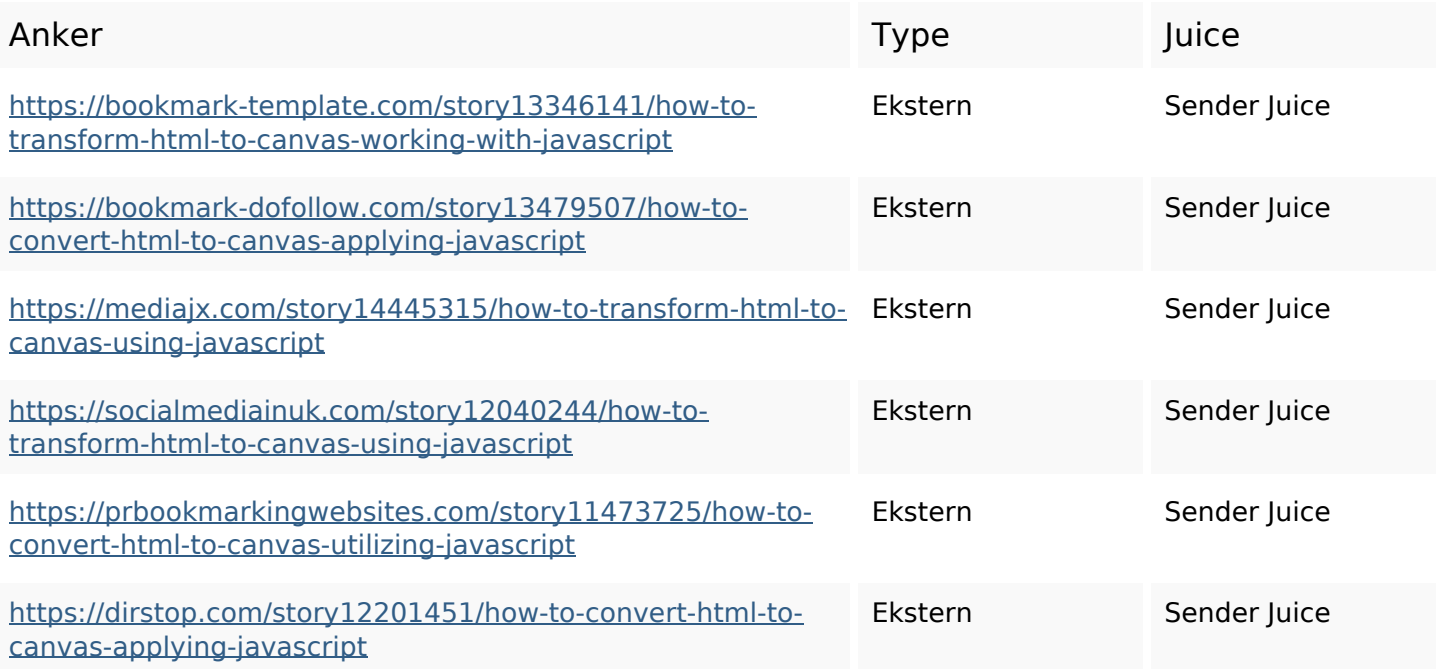

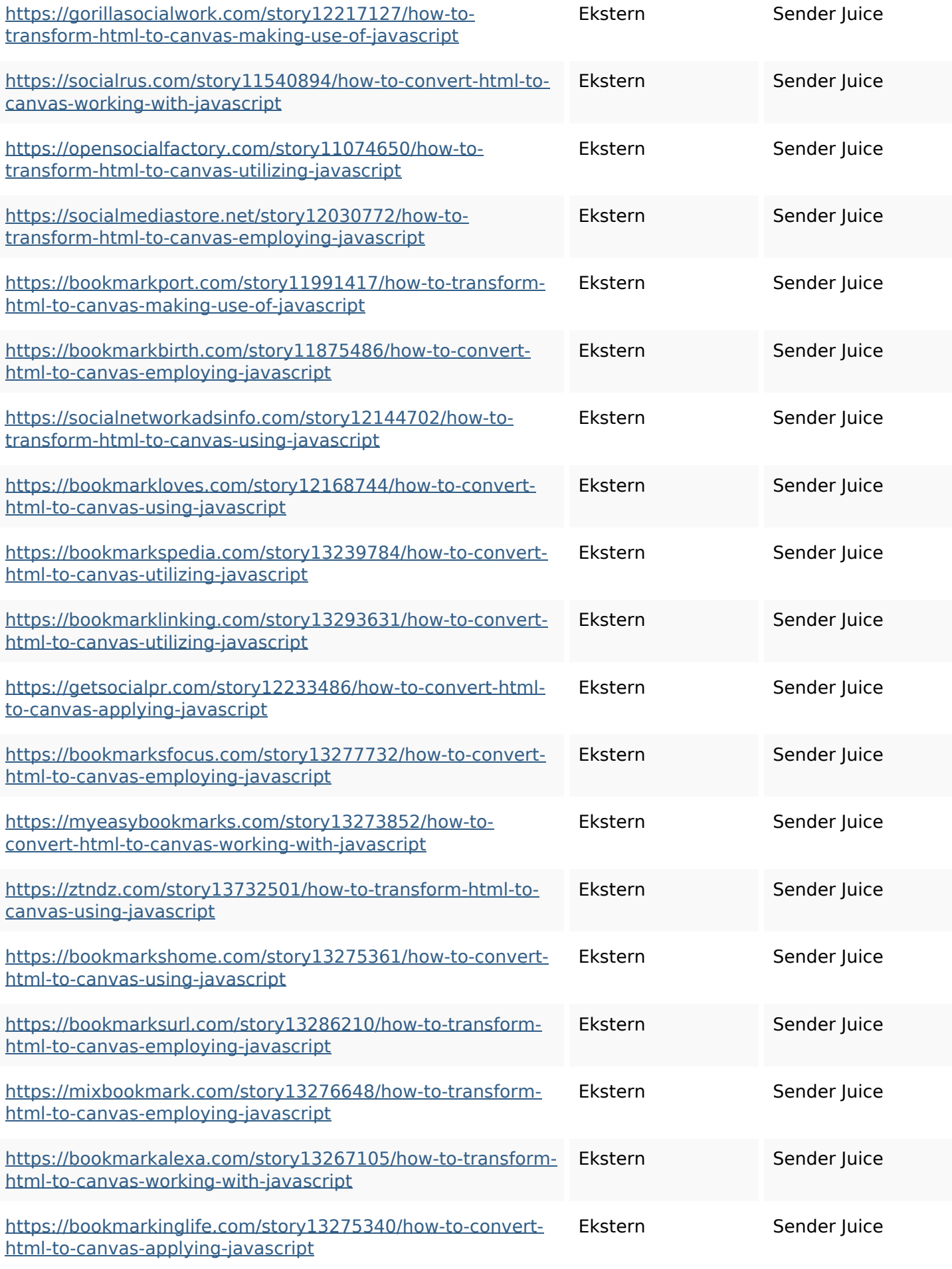

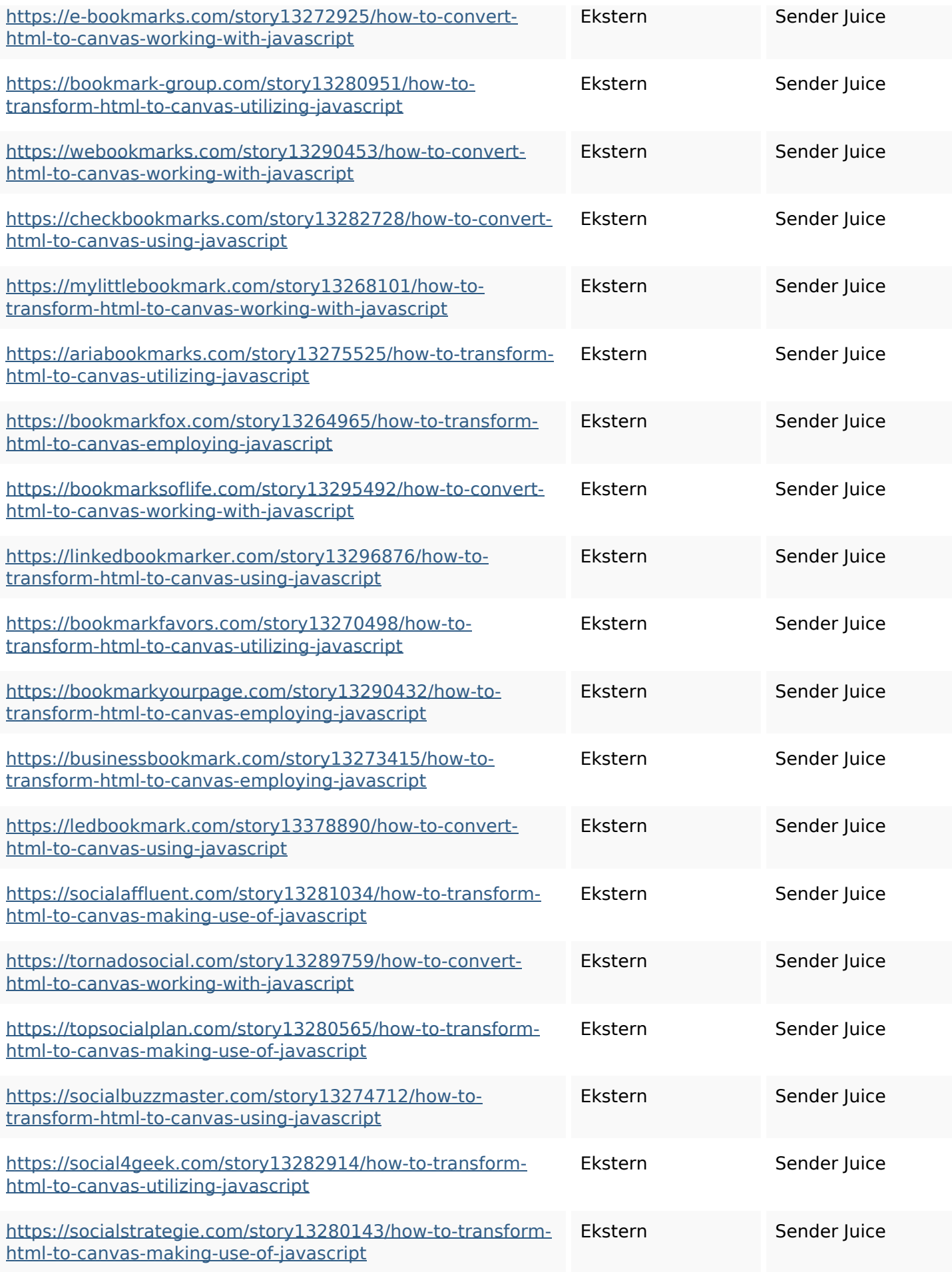

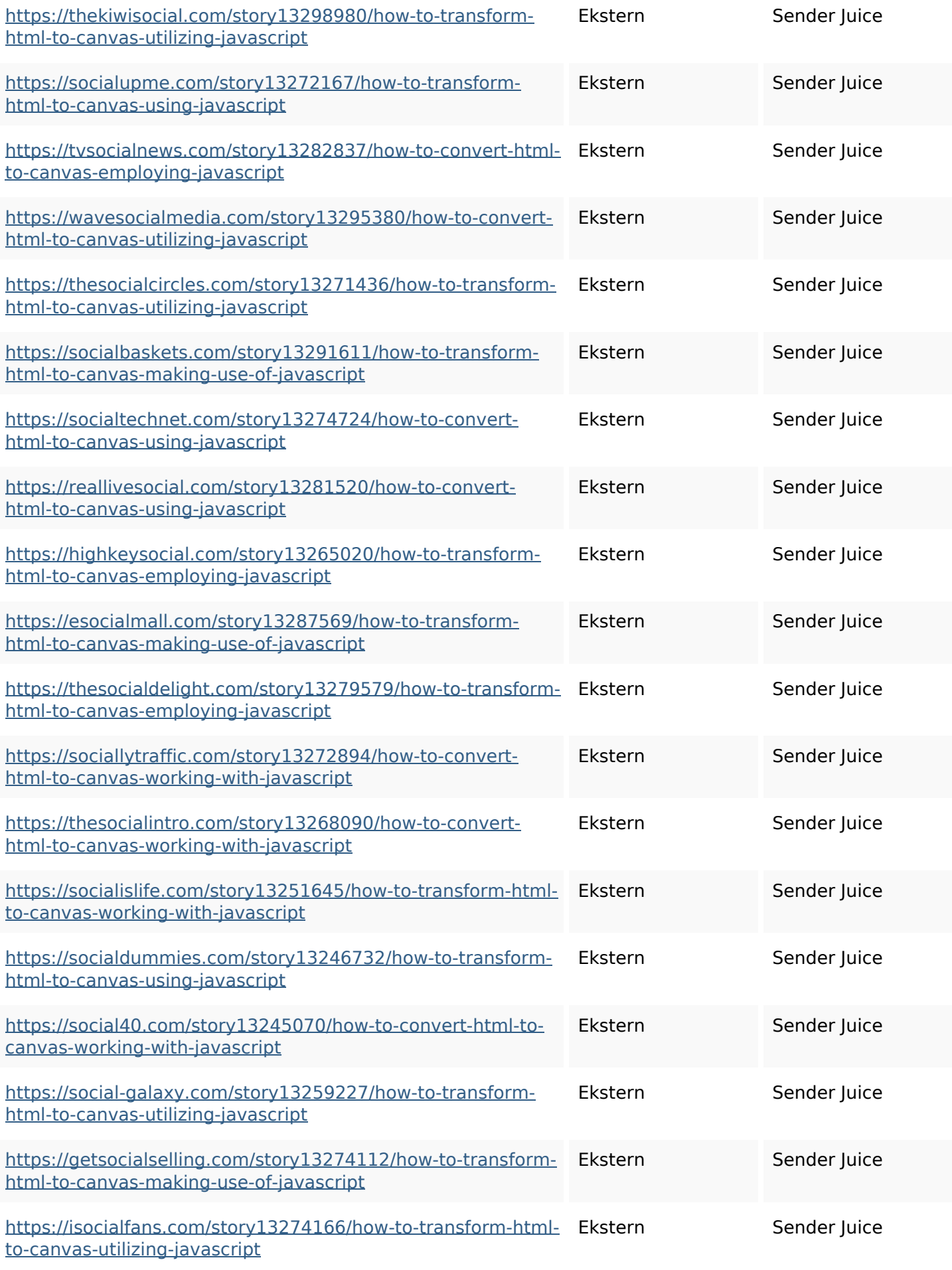

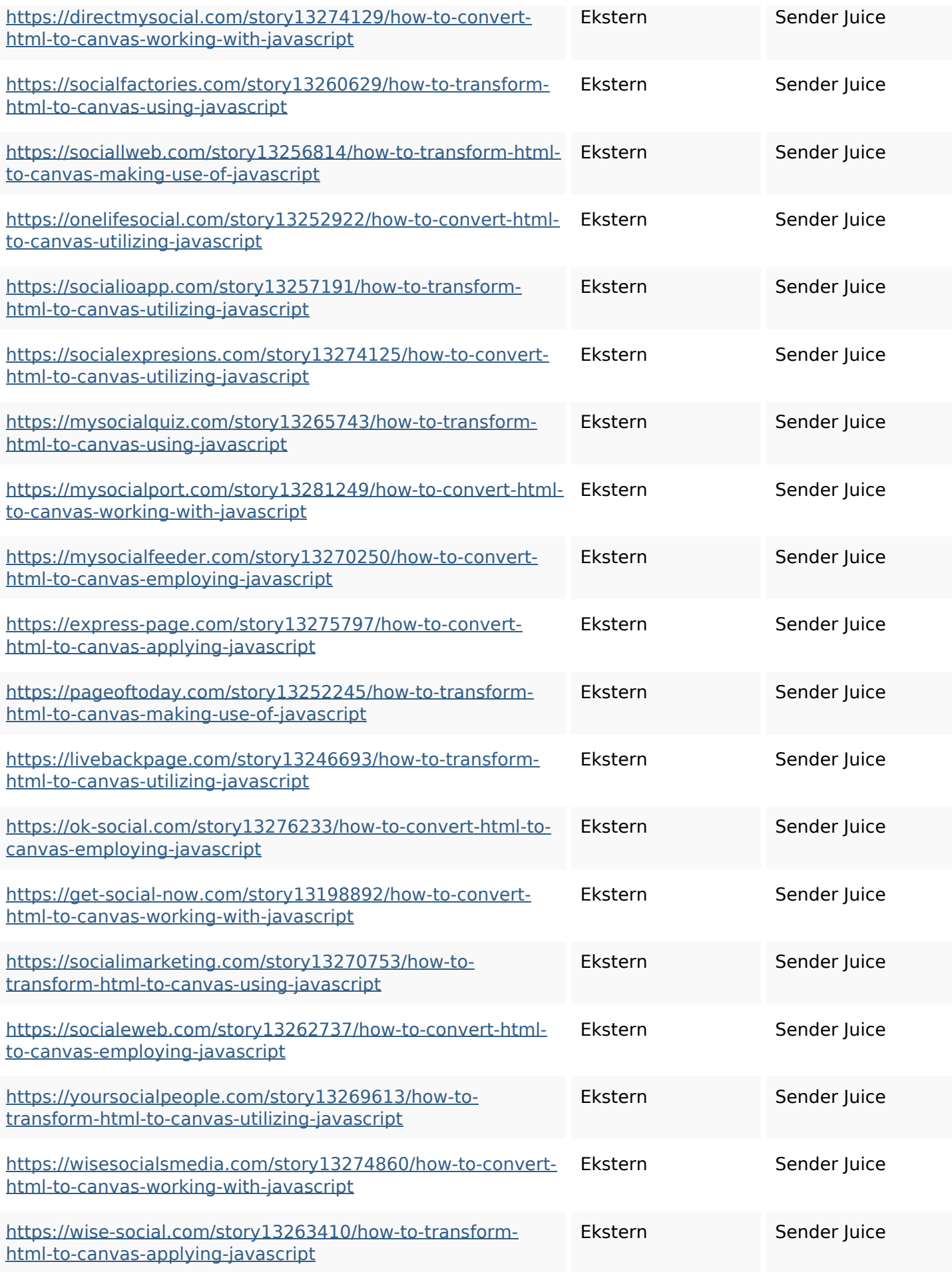

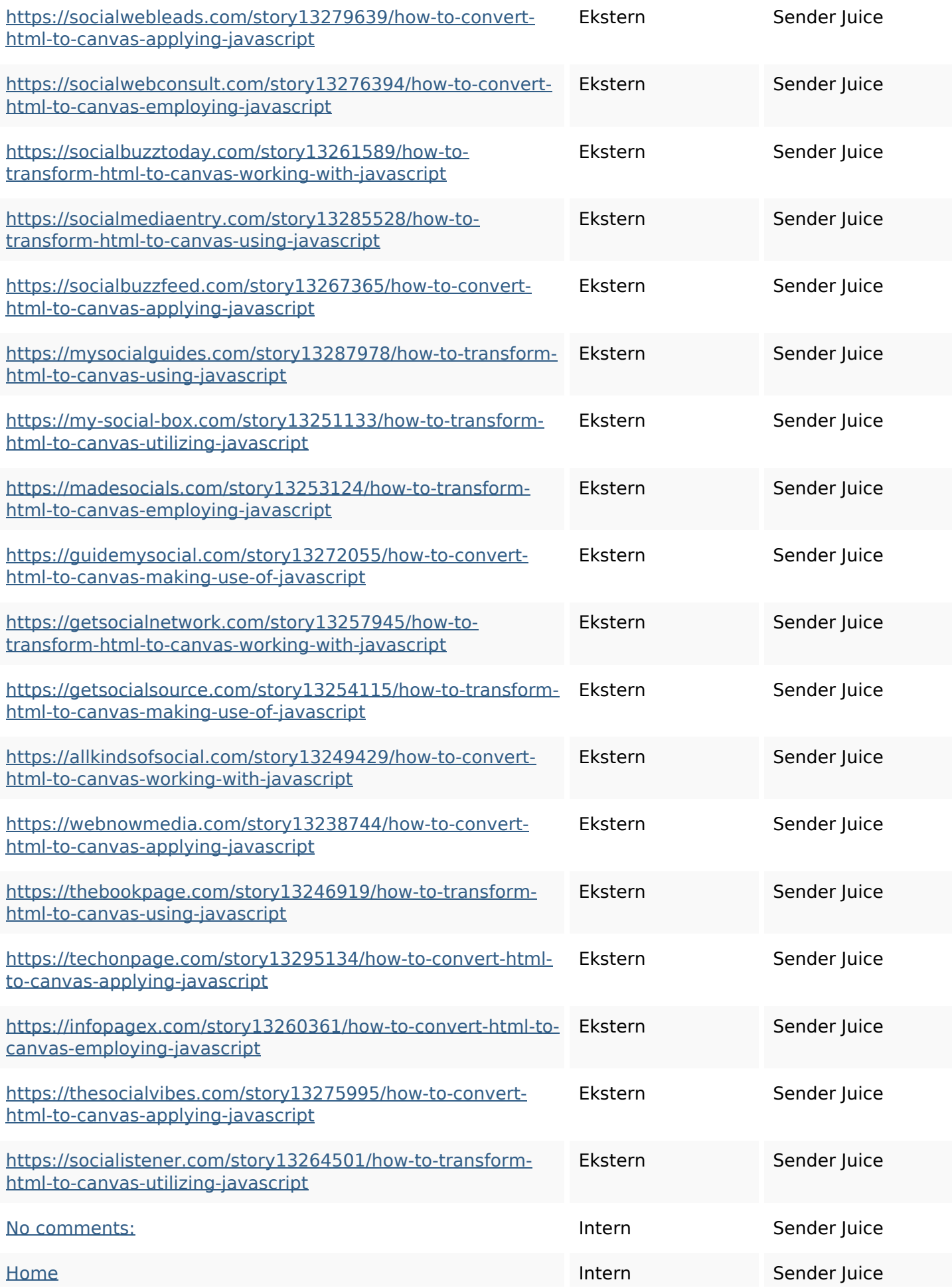

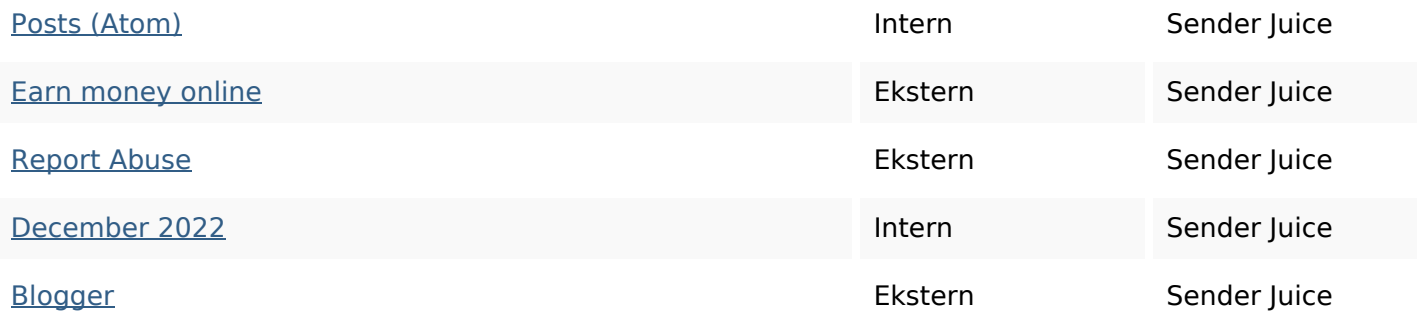

#### **SEO Nøgleord**

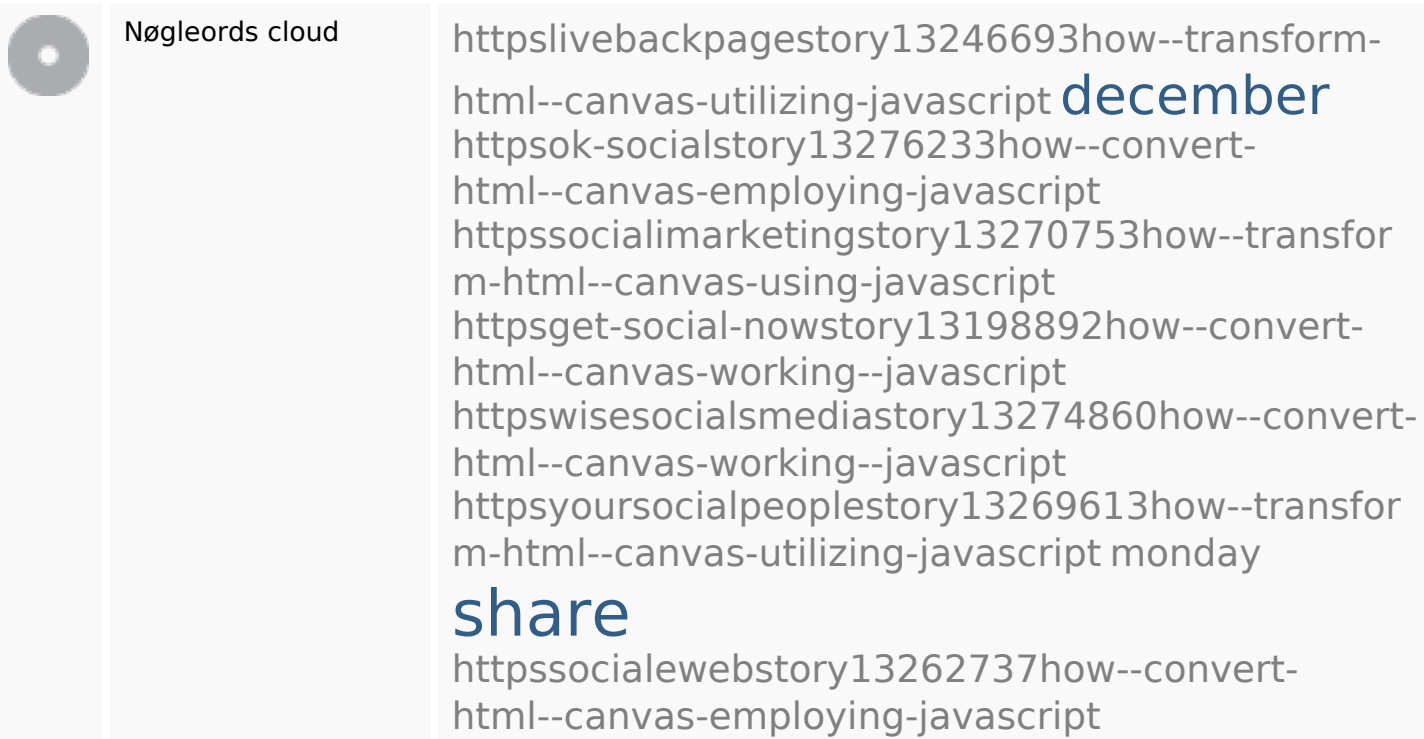

## **Nøgleords balance**

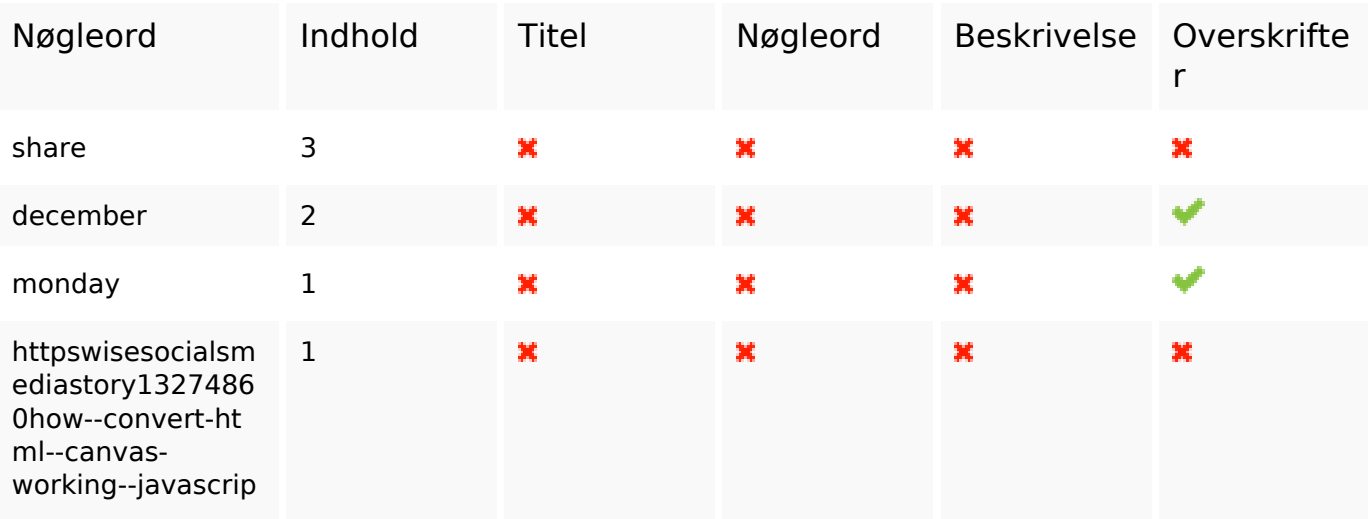

## **Nøgleords balance**

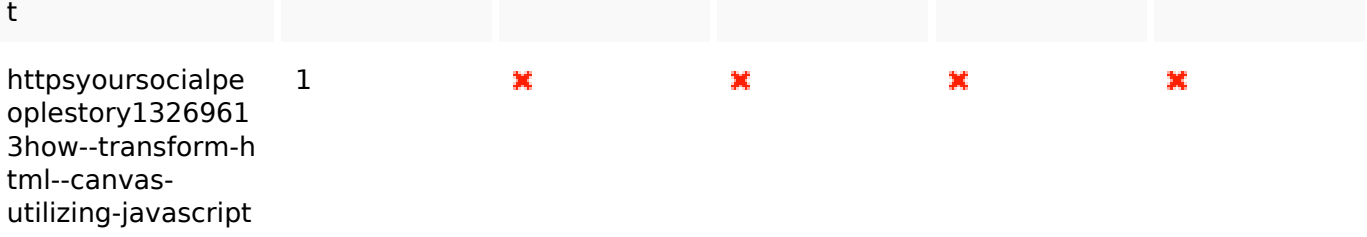

## **Brugervenlighed**

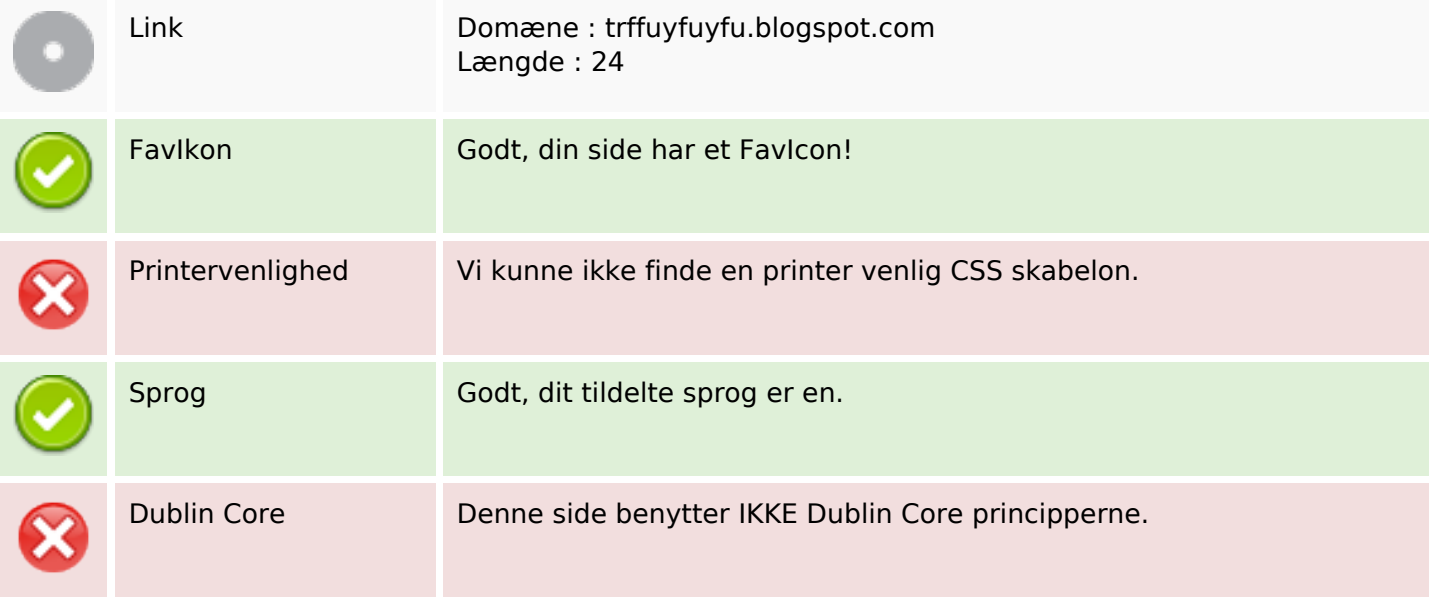

#### **Dokument**

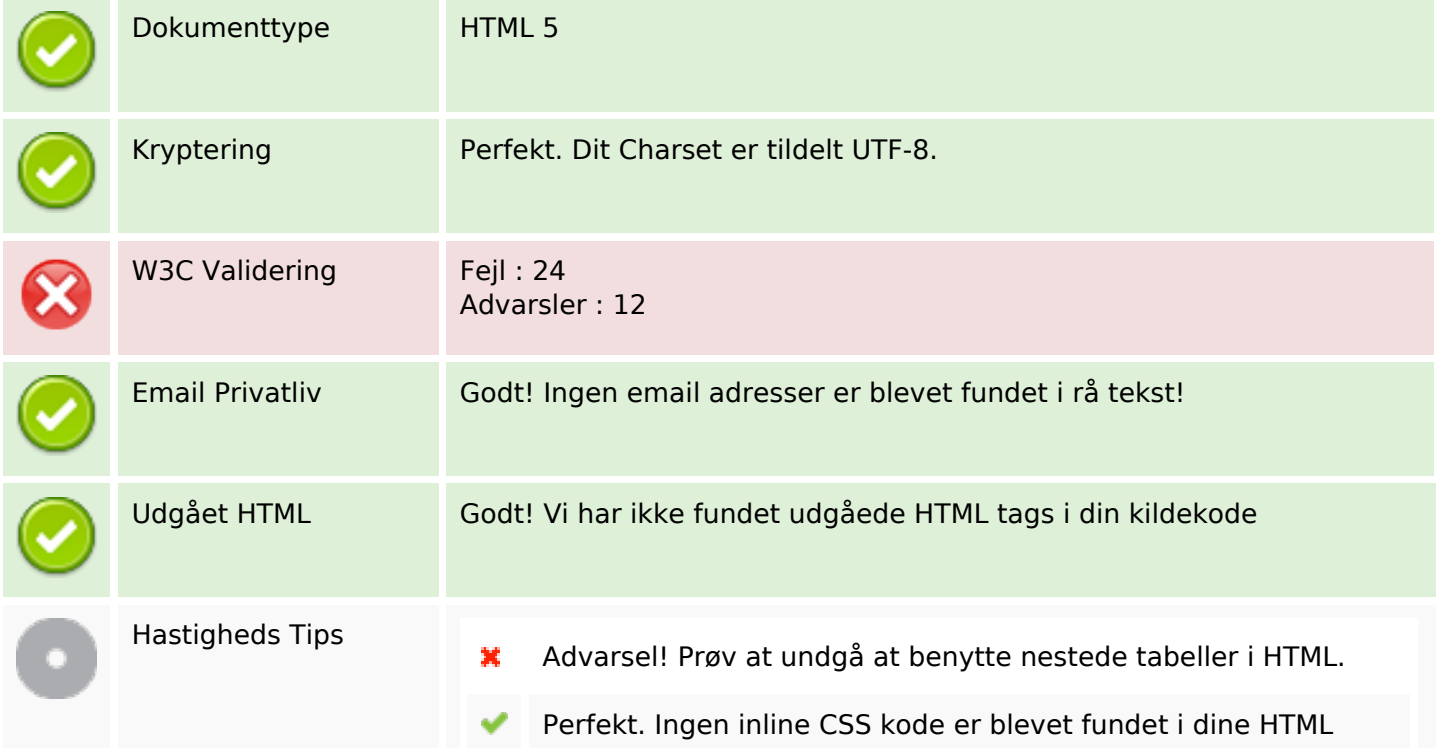

#### **Dokument**

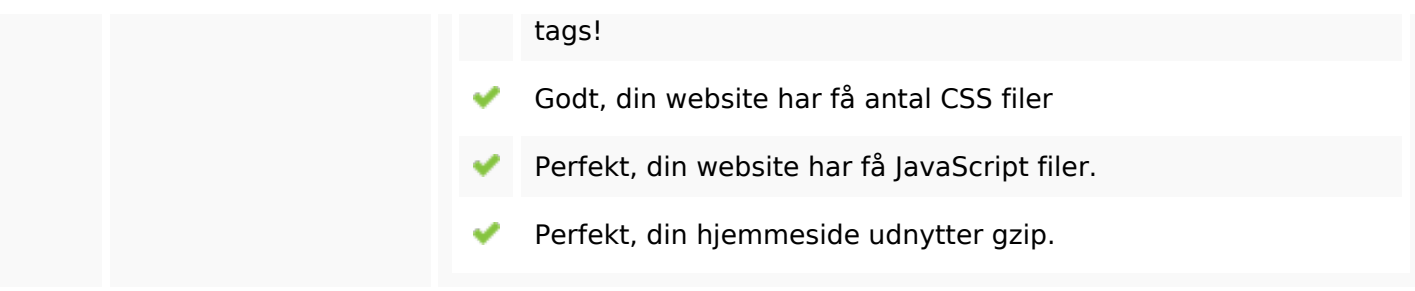

#### **Mobil**

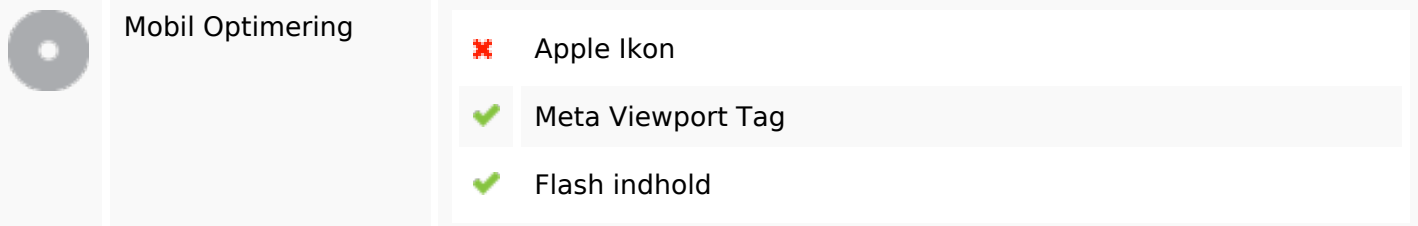

# **Optimering**

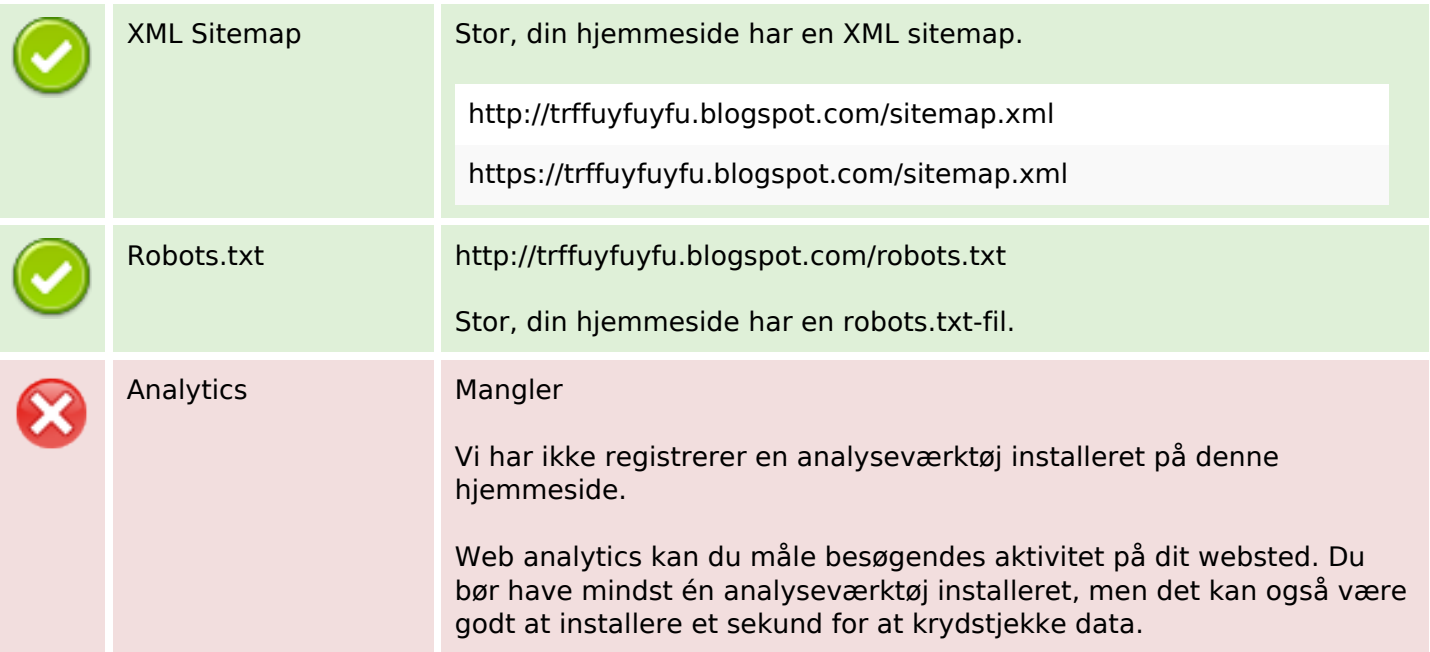